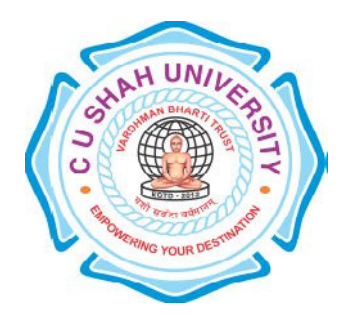

# C. U. Shah University, Wadhwan City

Faculty of Computer Science

Name of Program: Master of Science in Information Technology

# (Web Technology)

### Semester : I

## W.e.f. June – 2016

Teaching & Evaluation Scheme

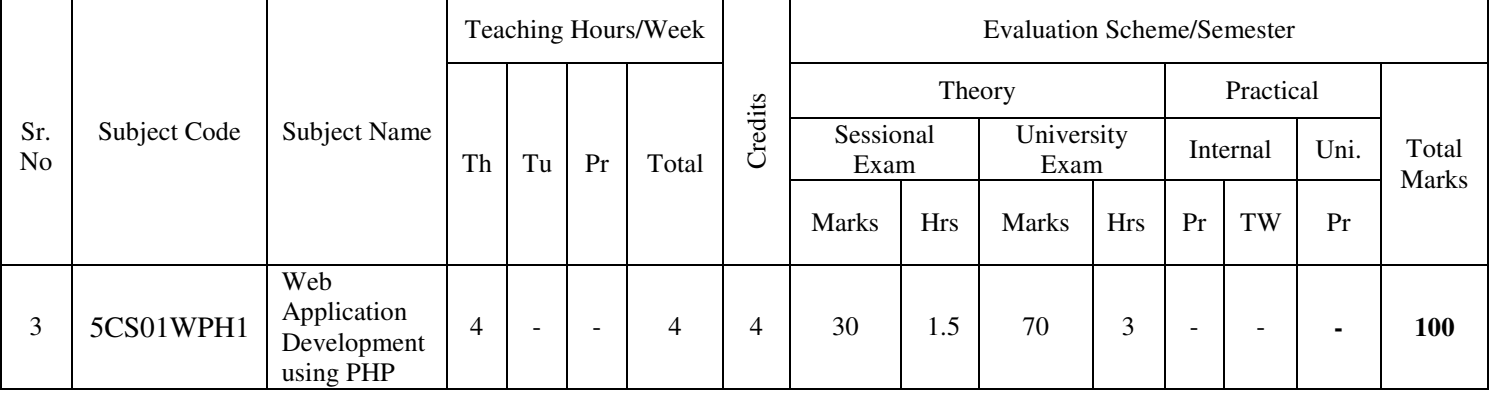

### **Objectives:**

The objective of PHP course is to train students in becoming proficient PHP/MySQL web developers.

### **Pre-requisites:**

All MySQL and PHP class attendees must be fluent in HTML. The course can be customized to any level of programming and relational database familiarity.

### **Course Outline:**

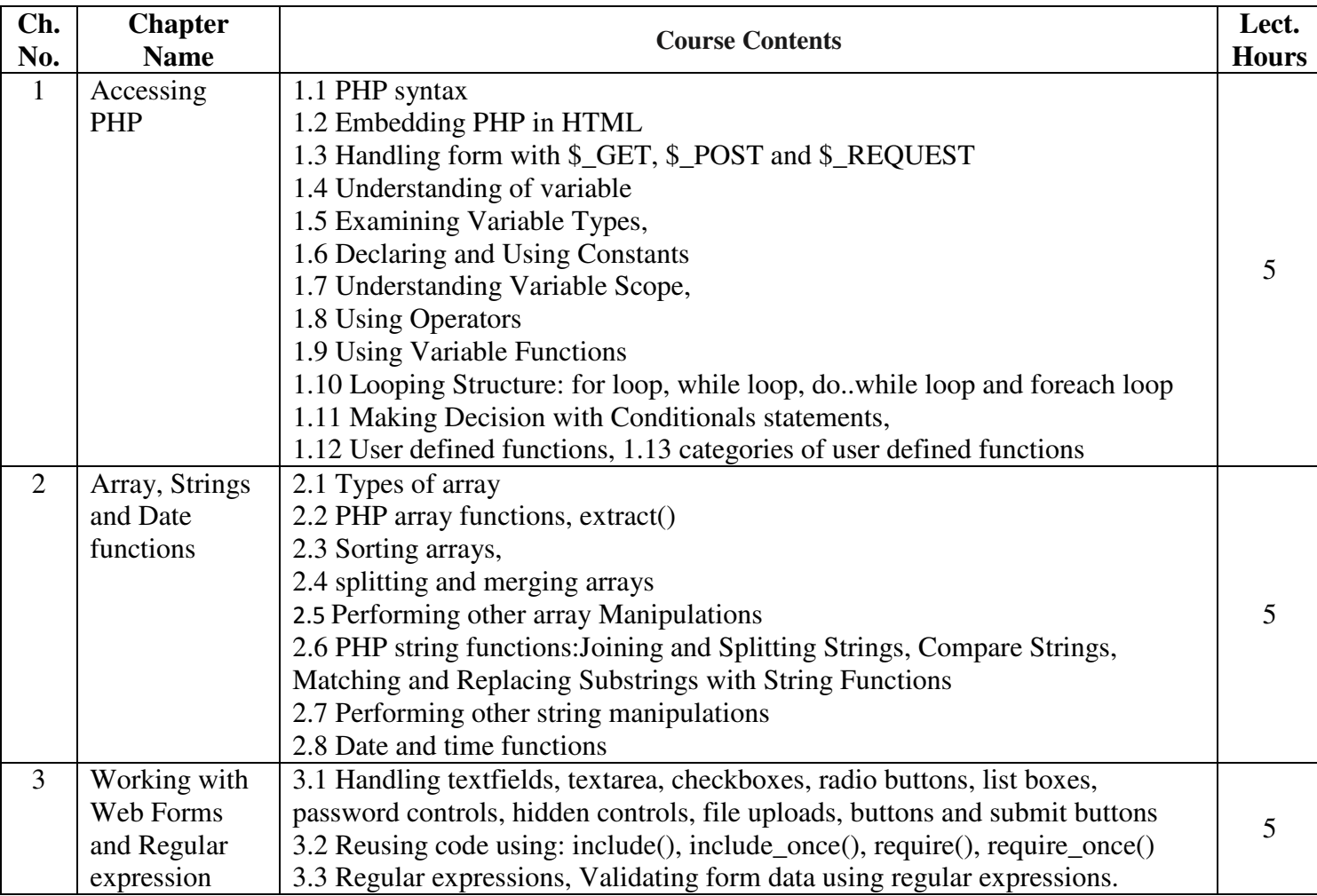

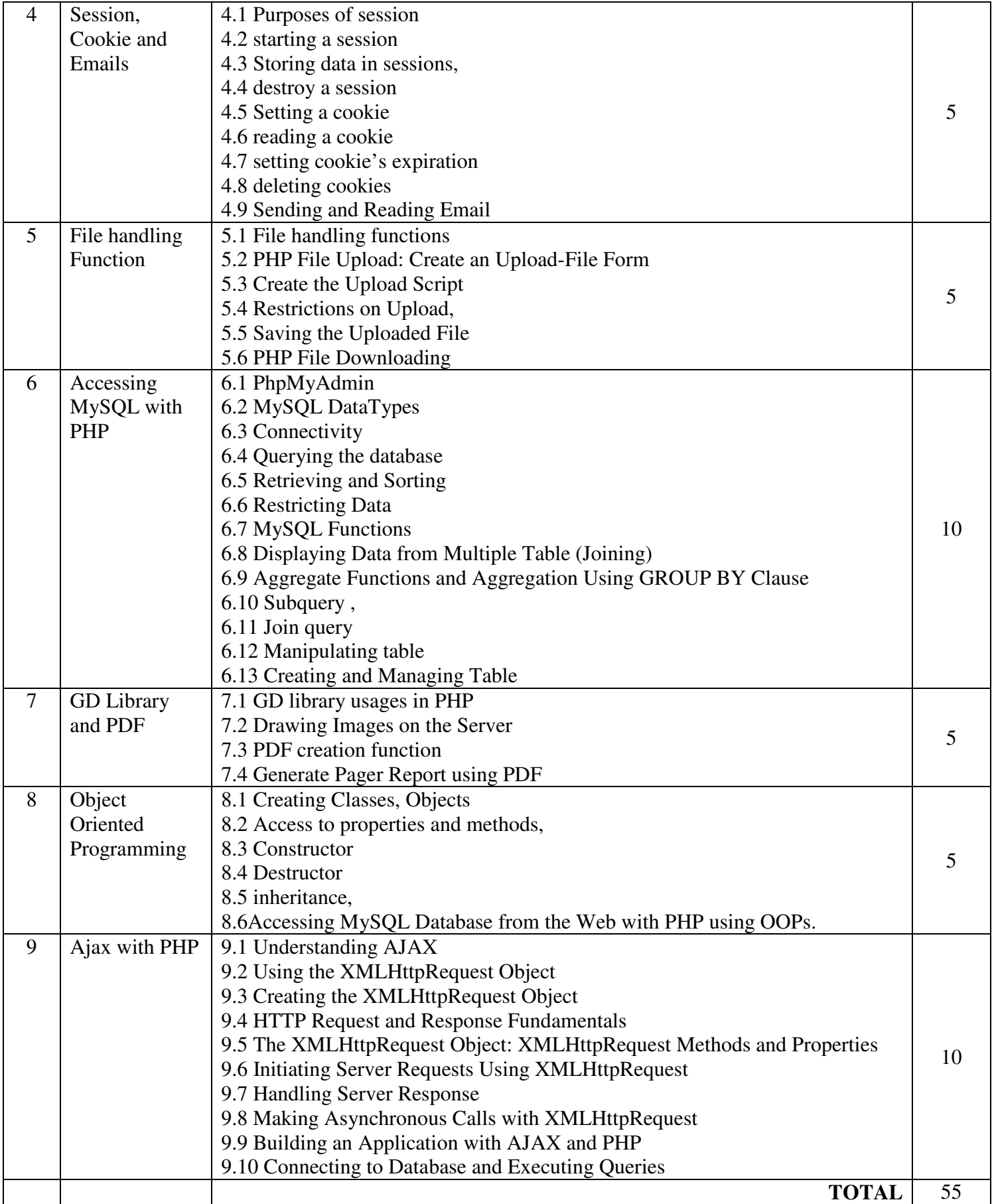

### **Learning Outcomes:**

At the end of the course, students will have basic understanding of the web technology and be able to architect, write, debug, and run complete web applications using PHP and MySQL as well as Ajax with PHP. **Teaching Methodology:**  Revision, Paper Solving, Seminar, Expert Talk, MCQ Quiz, Viva Test, Programming test

### **Books Recommended:**

- (1) Sams Teach Yourself PHP, MySQL and Apache All in One, Pearson Education, Inc., Julie C. Meloni, ISBN-13: 978-0-672-33543-3
- (2) PHP5 and MySQL® Bible, Wiley Publishing, Inc., Tim Converse and Joyce Park with Clark Morgan, ISBN-13: 978-0-7645-5746-0
- (3) PHP: The Complete Reference, McGraw-Hill Education, Steven Holzner,

ISBN: 0071508546 / 9780071508544

- (4) AJAX and PHP Building Responsive Web Applications, Packt Publishing, CristianDarieBogdanBrinzarea FilipChereches-TosaMihaiBucicaISBN:1-904811-82-5
- (5) Beginning Ajax with PHP From Novice to Professional, Apress Publishing, Lee Babin, ISBN-13: 978-1-59059-667-8

### **Reference Books:**

- (1) PHP6 and MySQL® Bible, Wiley Publishing, Tim Converse and Joyce Park with Clark Morgan, ISBN-13: 978-0-470-38450-3
- (2) PHP and MySQL for dynamic Web Sites: Visual Quickpro Guide, Peachpit Press, Larry Ullman, ISBN-13: 978-0-321-78407-0

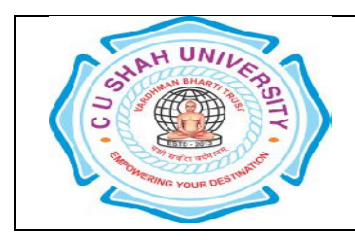

(1) Write a PHP script to display following output

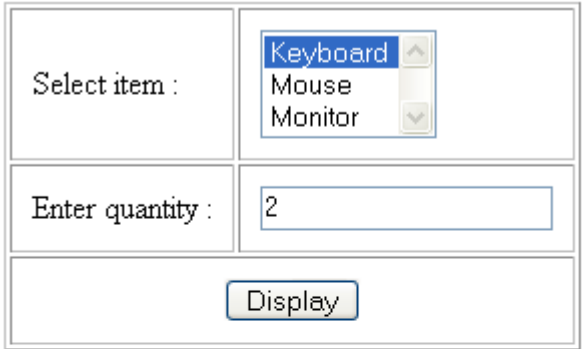

Item: Keyboard Price: 1000 Quantity: 2 **Total: 2000** 

When you click on Add button, it will display the below output.Price of the Keyboard is 1000 Rs. Mouse is 500 Rs. And Monitor is 5000 Rs.(Hint : Take associative array to store the price of the item)

(2) Write a php script to display following output

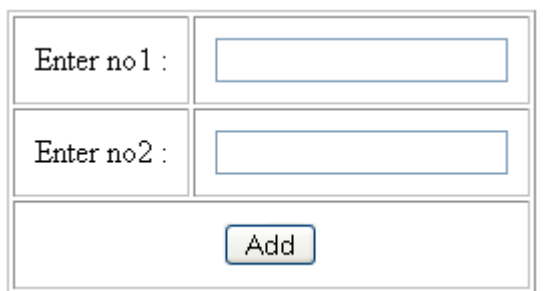

 In mysql, create a database calculation, and create a table addition with three fields no1,no2,ans. When you click on Add button, the record will be inserted into the addition table. If record is inserted successfully, it will display appropriate message.

(3) Write a php script to display following output using GD library

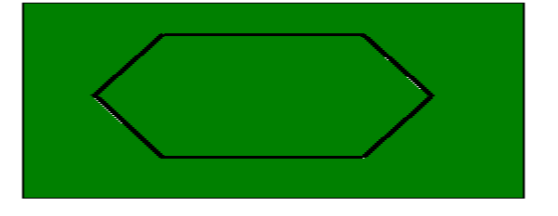

(4) Write a php script to display following output using gd library

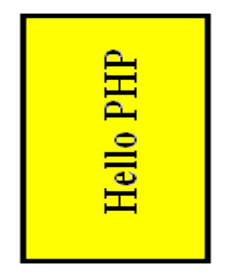

(5) Write a php script for file handling. When you click on Copy button, the souce file will be copied with destination file name

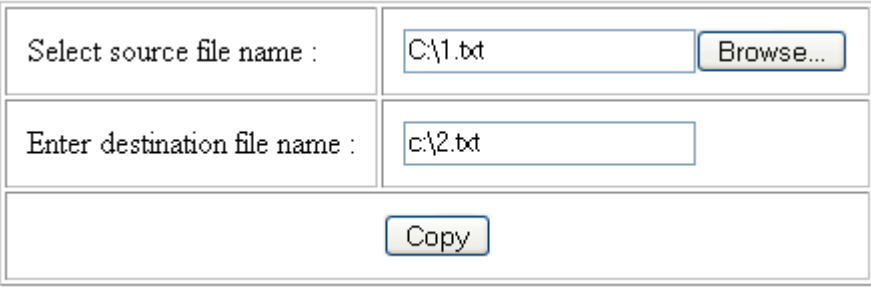

(6) Write a PHP script to insert the record in student database with std table with fields name, mark1, mark2, mark3,total, per, class. When you click on Insert button, the record will be inserted into the table and display appropriate message.

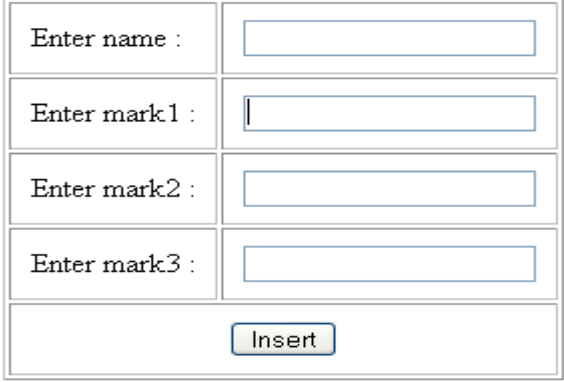

(7) Write a phpsacript to display following output

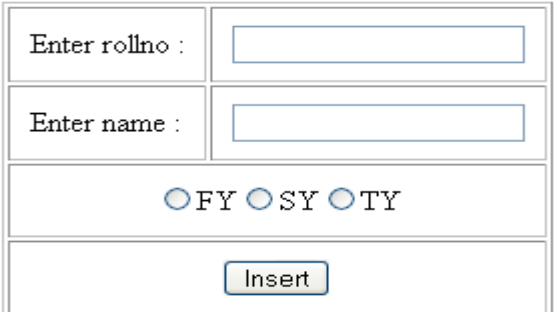

Create a college database in mysql, create fy,sy and ty table with rollno& name field. If user click on Fy radio button and click on Insert button, the record will be inserted into the fy table and viceversa.

(8) Write a php script to display the records in table format.Create an employee database in mysql with emp table with fields empno, name, designation and salary. Insert 5 records into them.

(9) Write a php script to display the following output

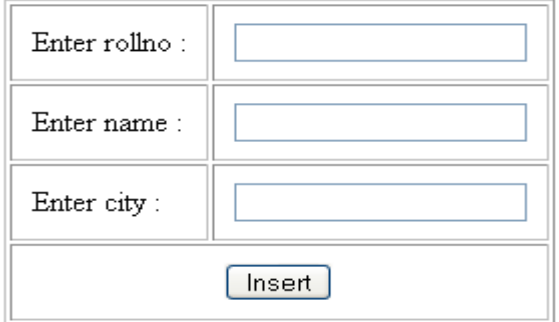

Create a pupil database in mysql, create std table with rollno& name &city field. when user click on Insert button, the record will be inserted into the table. Duplicate rollno are not allowed for insertition. If user enter rollno which is already exist into the table, display appropriate message and record must not be inserted.

(10) Write a php script for the following

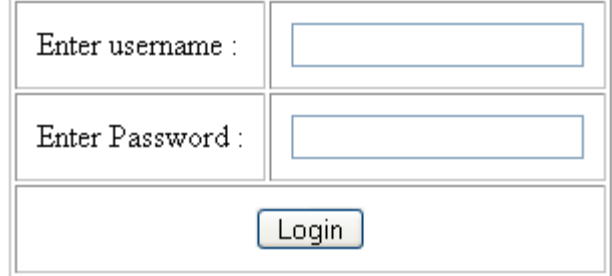

Create a login database with user table with fields username and password through phpmyadmin and insert 5 records into them. When user enters username and password, if the username and password will be matched with any record then display "welcome" message otherwise display "Username or password invalid" message.

(11) Write a php script for the following

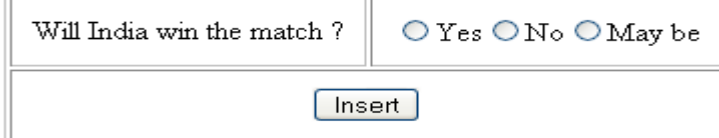

 $Yes: 5$  $No: 3$ May be: 2

Create a cricket database with match table with fields yes,no& maybe through phpmyadmin.When user select any option, and click on insert button the record will be inserted and all the inserted record will be displayed as above like how many people select yes,how many select no and how many select maybe option.

(12) Create a student database with std table with fields rollno,name and city through phpmyadmin and insert 5 records into them. Write a php script to display all records in table format with radio button, when user select any radio button and click on delete button the record will be deleted from the table.

(13) Create a student database with std table with fields rollno ,name and city through phpmyadmin and insert 5 records into them. Write a php script to display all records in table format with checkbox, As many checkboxes are selected and user click on Delete button, those record will be deleted from the table.

(14) Create a student database with std table with fields rollno, name and city through phpmyadmin and insert 5 records into them. Write a php script to display the combo box which will display all the rollno which is inserted into the table. When user select any rollno and click on display button, that record will be displayed.

(15) Create an employee database in mysql with emp table with fields empno,name,designation and salary. Insert 5 records into them.

Write a php script to display the records in table format with no of records.

(16) Write a Program to insert the record in std table and check that Rollno should not be duplicate.

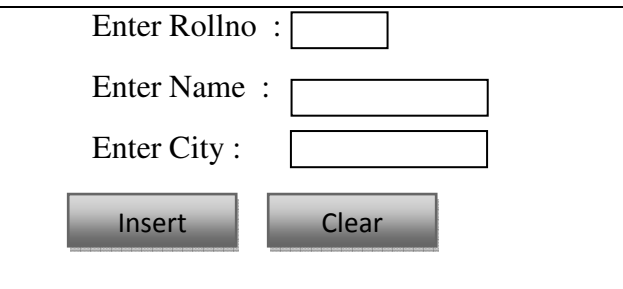

(17) Write a program to display rollno in combo box, those recordshave inserted into table. rollno will be displayed in the combo box. When user selects any one of them that record will be displayed.

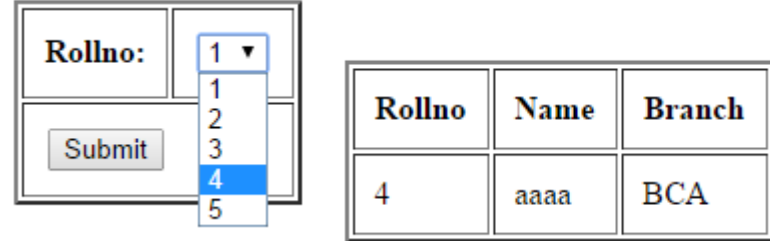

(18) Write a PHP script for the following screen layout( \*serial number should be auto generated)

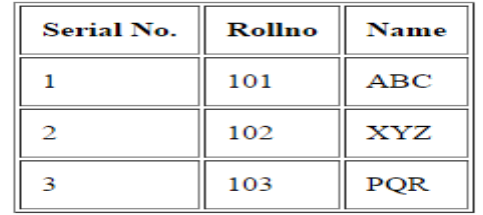

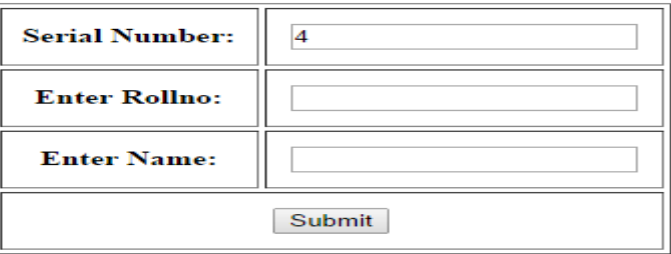

(19) An employee database has emp table with the fields (empno,ename,dept,sal). Write a PHP script to display all employee nos in combobox. When user selects empno and click on display, the whole record is displayed for updation. Empno must be readonly. User can make necessary changes. When user clicks on update button, the record should be updated.

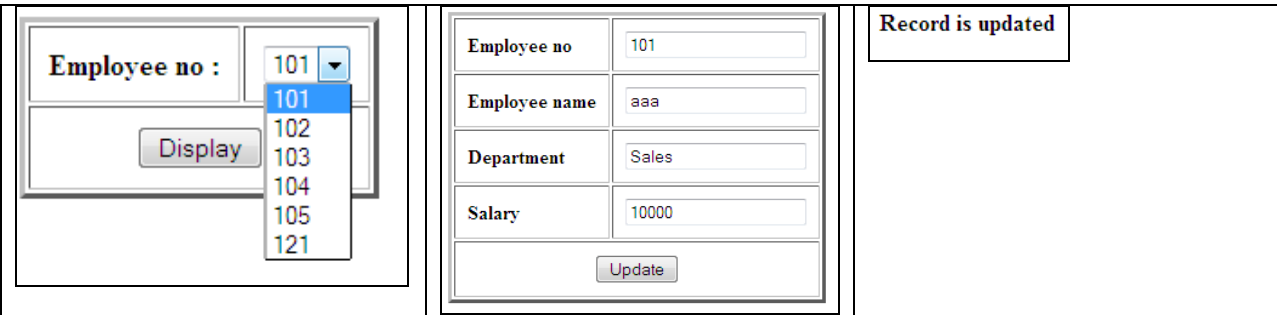

(20) An employee database has emp table with the fields (empno,ename,dept,sal). Write a PHP script to display all employee nos in combobox. When user selects empno and click on display, the whole record is displayed for deletion. When user clicks on delete button, the record should be deleted.

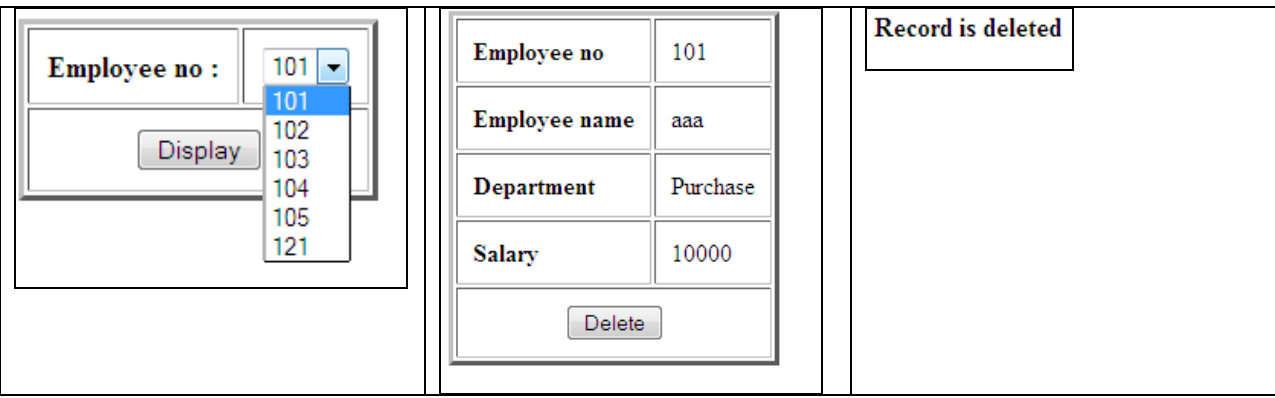

#### (21) Write a PHP script to save a file to the upload folder in the current directory

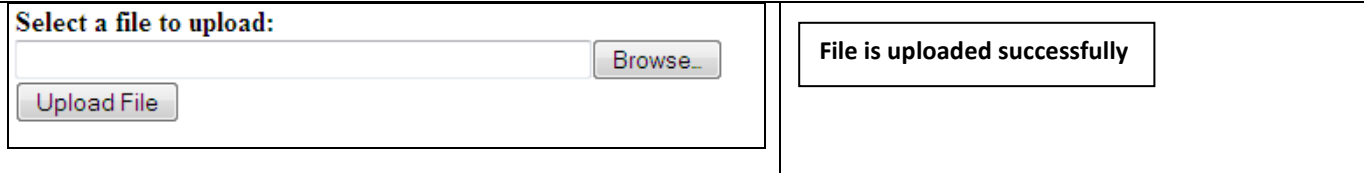

(22) Write a PHP script to delete single record of stdtable(rollno,sname,city) using radio button .

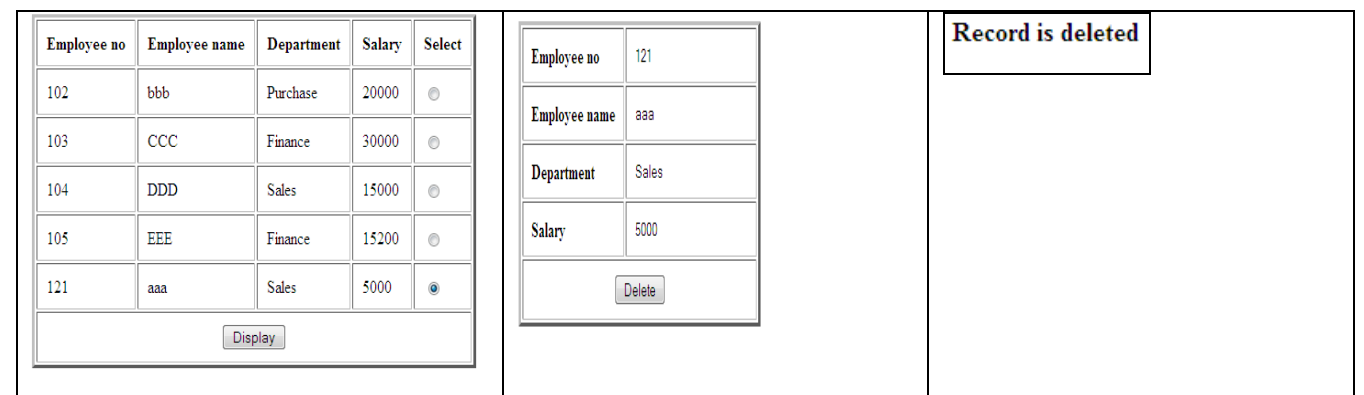

(23) Write a PHP script to delete multiple records of stdtable(rollno,sname,city) using checkbox

(24) Write a PHP script to insert the record with following validation using regular expression

- Rollno must not be duplicate
- sname contain only alphabets and space.
- city contain only alphabets

(25) Write a PHP script to create new user page.

(26) Write a phpsacript to display following output

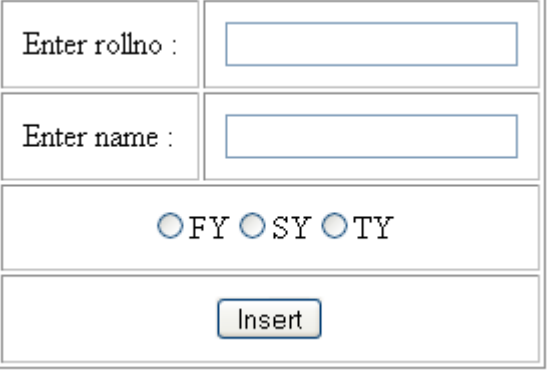

(27)Employee database has emp table with fields eno,ename, dept, salary, designation Write a PHP script to display the following summary.

#### **Summary of Total salary for all departments**

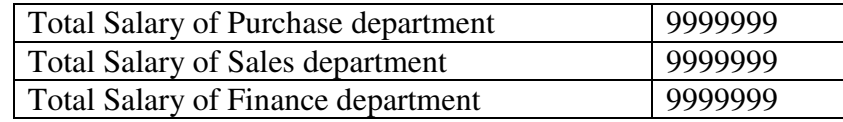

(28) Employee database has emp table with fields eno,ename, dept, salary, designation Write a PHP script to display the following summary.

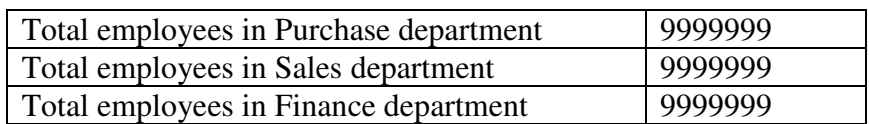

#### **Summary of No of employees in all departments**

(29)Write a PHP script to display those rollno and name whose total >=500

Student database has two tables

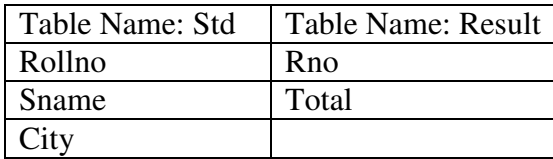

(30) Write a PHP script for the above database and display the following output

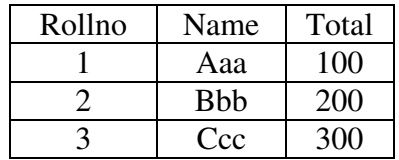

(31)Write a php script to display the selected fields using checkboxes.

(32) Write a php script for display information from student table into pdf formant

(33)Write a php script for the following screen layout using GD library.

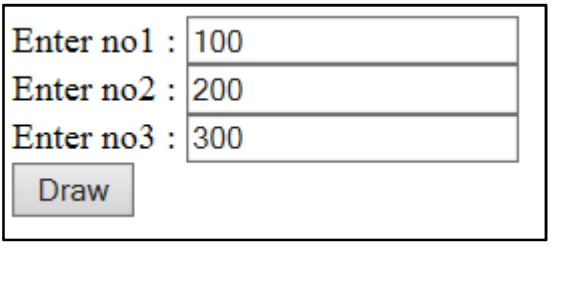

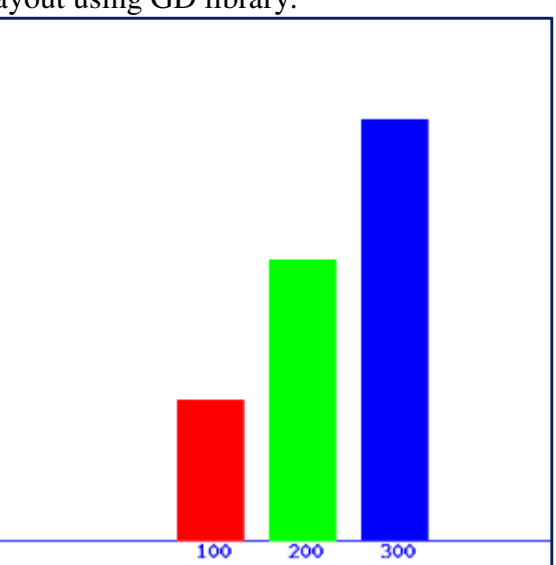

(34) Write a php script for inserting record into Employee table using object oriented way.

(35) Write a php script for displaying records from Employee table using prepared statement with object oriented way.

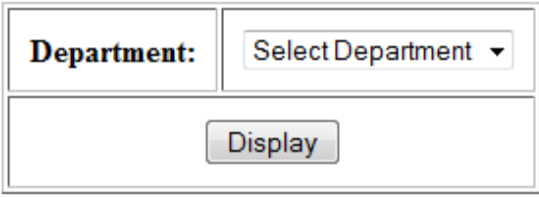

(36) Write a php script for displaying record from Student table using prepared statement with object oriented way.

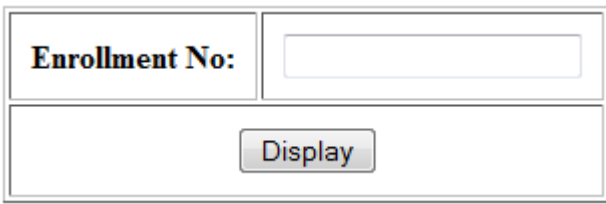

(37) Write php script for the following screen layout using object oriented way:

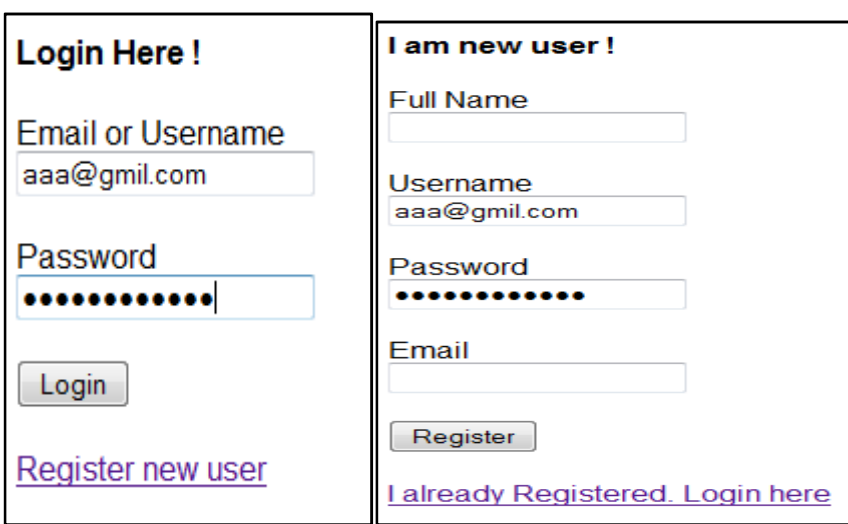

Table:user (Fields: uid, username, password, name, email)

Creating new user account for that single username or email registered should be allowed.

Create user table and insert new user account into table but do not duplicate user name or email. Login process can be done using email or username, if email or username and password matched with record then display welcome message for login user.

(38) Write a php script for the following user interface for image uploading using prepared statement. Store image to table in BLOB data type.

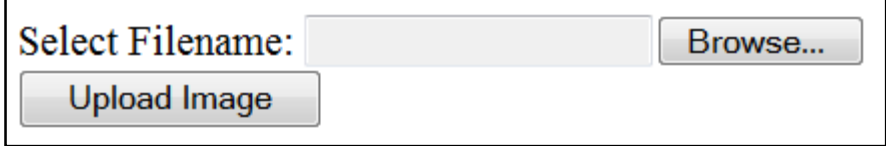

And also display those images that are stored into image table using prepared statement.

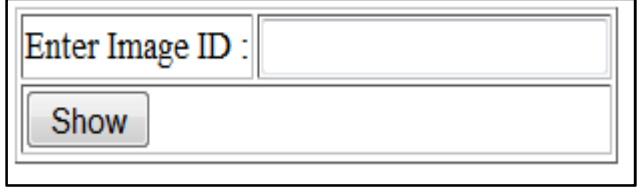

Table: image (Field: id int(5) , imgmediumblob )

(39)Write an Ajax script with php for the following message:

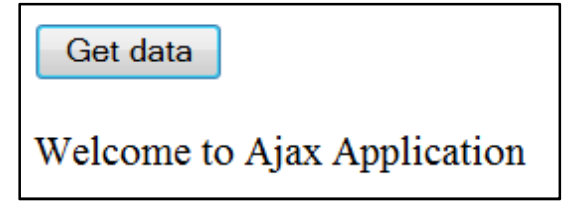

(40) Write an Ajax script with php for the following UI:

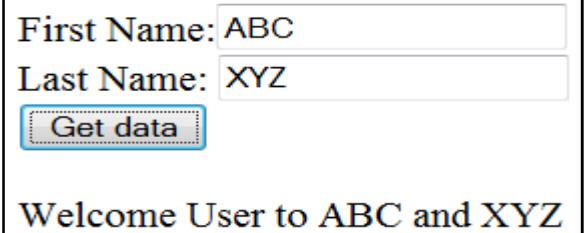

(41) Write anAjax script with php for the following UI:

Server wants to know your name: | Stranger, please tell me your name!

Server wants to know your name: ABC Hello, master ABC!

(42) Write an ajax script with php for the following output design:

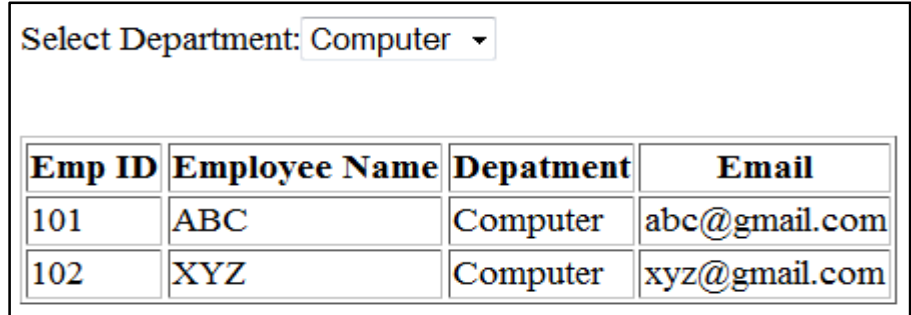

(43) Write an ajax script with php for the following output design:

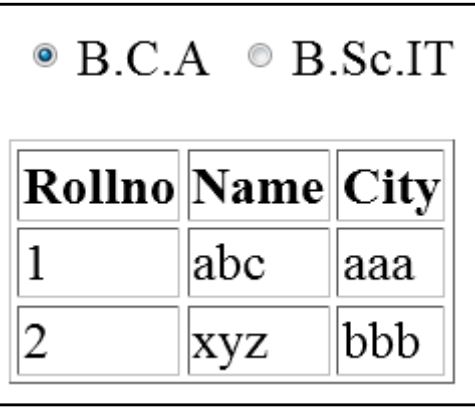

(44) Write an ajax script for the following user interface layout as following:

Form Validation Using AJAX

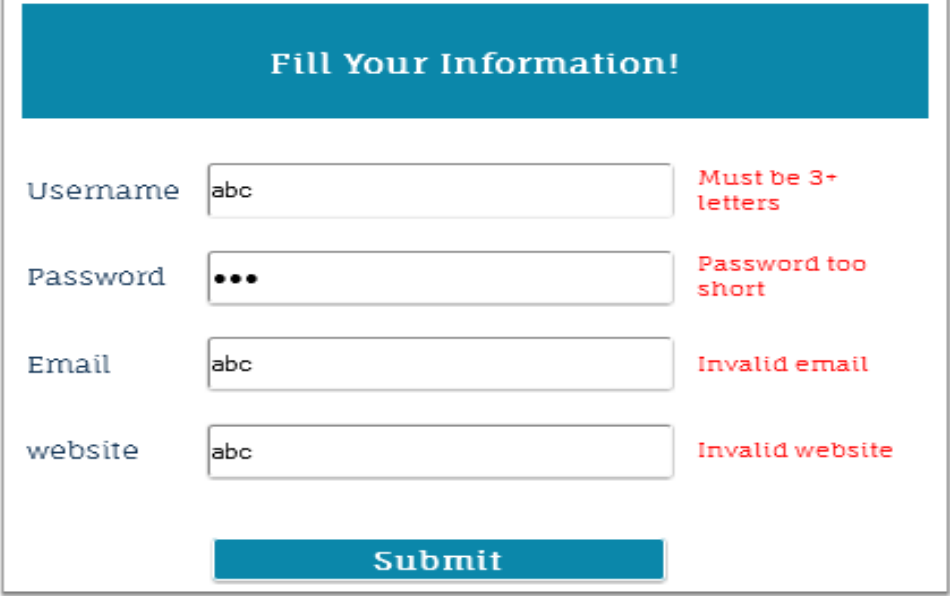

(45) Write an ajax script for the user name available or not with real time check out with user table.

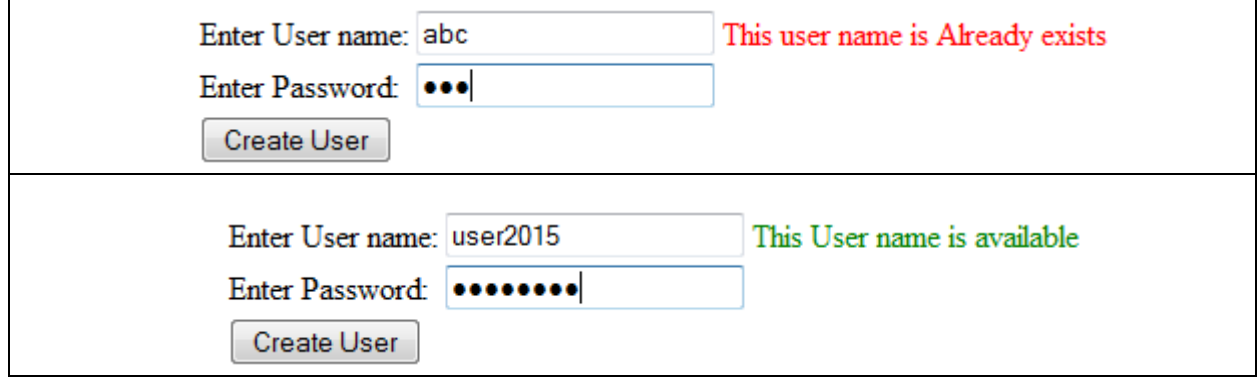

Table: user [Field: uid, username, password ]

If username is not existing in the table, then insert that record into the table.

If Username is existing in the table then give the message not available user.